## **GEOREFERENCING QUICK REFERENCE GUIDE**

**Version: 2012-10-08** 

**John Wieczorek, David Bloom, Heather Constable, Janet Fang, Michelle Koo, Carol Spencer, Kristina Yamamoto** 

This is a practical guide for georeferencing using the point-radius method [1, 2, 3] using the Georeferencing Calculator [4, 5], maps, gazetteers, and other resources from which coordinates and spatial boundaries for places can be found. This guide is an update of "Georeferencing for Dummies" [6], and explains the recommended calculation procedure for localities encountered in the georeferencing process.

Georeferences using the methods in this guide will be maximally useful if as much information as possible is captured about and during the georeferencing process in the following fields defined in the Darwin Core standard [7]. For additional community discussion and recommendations, see the Darwin Core Project wiki [8].

Darwin Core Georeferencing terms:

- **decimalLatitude**, **decimalLongitude**, **geodeticDatum** the combination of these three fields provide the reference for the center of the point-radius representation of the georeference.
- **coordinateUncertaintyInMeters** The horizontal distance (in meters) from the given **decimalLatitude** and **decimalLongitude** describing the smallest circle containing the whole of the Location. Leave the value empty if the uncertainty is unknown, cannot be estimated, or is not applicable (because there are no coordinates). Zero is not a valid value for this term.
- **georeferencedBy**, **georeferencedDate** who last modified the georeference and when.
- **georeferenceProtocol** A description or reference to the methods used to determine the spatial footprint, coordinates, and uncertainties. If following the protocol in this guide, use "Georeferencing Quick Reference Guide Version 2012-10-08".
- **georeferenceSources** A list (concatenated and separated) of maps, gazetteers, or other resources used to georeference the Location, described specifically enough to allow anyone in the future to use the same resources. Example: "USGS 1:24000 Florence Montana Quad; Terrametrics 2008 Google Earth".
- **georeferenceVerificationStatus** A categorical description of the extent to which the georeference has been verified to represent the best possible spatial description. Recommended best practice is to use a controlled vocabulary. Examples: "requires verification", "verified by collector", "verified by curator".
- **georeferenceRemarks** Notes or comments about the spatial description determination, explaining assumptions made in addition or opposition to the those

formalized in the method referred to in **georeferenceProtocol**. Example: "assumed distance by road (Hwy. 101)".

This document uses the following terms in reference to the Georeferencing Calculator:

- **calculation type** a choice of calculating only error (because the coordinates are already known) or calculating new coordinates (using offsets from a starting coordinate) and error.
- **locality type** a choice of category of locality description that affects how calculations are done and presents only those parameters needed for the particular calculation.
- **extent** the distance from the geographic center to the furthest point of the geographic area covered by a named place or feature.
- **error** similar to Darwin Core **coordinateUncertaintyInMeters**, except that the units of measure must be the same as those given for offsets (if any) in the original locality description, and therefore not necessarily meters.
- **coordinate precision** this concept refers to the source of uncertainty related to number of significant digits in the source coordinates.

References:

1. MaNIS/HerpNet/ORNIS Georeferencing Guidelines. http://manisnet.org/GeorefGuide.html. Accessed 2012-10-02.

2. Wieczorek, J., Q. Guo, and R. Hijmans. 2004. The point-radius method for georeferencing locality descriptions and calculating associated uncertainty. International Journal of Geographical Information Science. 18:745-767.

3. Chapman A.D., and J. Wieczorek (eds.). 2006. Guide to Best Practices for Georeferencing. Copenhagen. Global Biodiversity Information Facility.

4. Wieczorek, J., Q. Guo, C. Boureau, C. Wieczorek. 2001. Georeferencing Calculator. http://manisnet.org/gci2.html. Accessed 2012-10-02.

5. Wieczorek, J., D. Bloom. 2011. Georeferencing Calculator Manual v2. http://goo.gl/G5RM9. Accessed 2012-10-02.

6. Spencer, C., K. Yamamoto, J. Fang, H. Constable, M. Koo. Georeferencing for Dummies. http://www.herpnet.org/herpnet/documents/georeffordummy.xls. Accessed 2012-10-02.

7. Darwin Core Task Group. 2009. Darwin Core Terms: A quick reference guide. http://rs.tdwg.org/dwc/terms/index.htm. Accessed 2012-10-02.

8. Darwin Core Project wiki. http://code.google.com/p/darwincore/wiki/Location. Accessed 2012-10-02.

## GEOREFERENCING QUICK REFERENCE GUIDE **p.3** of 10

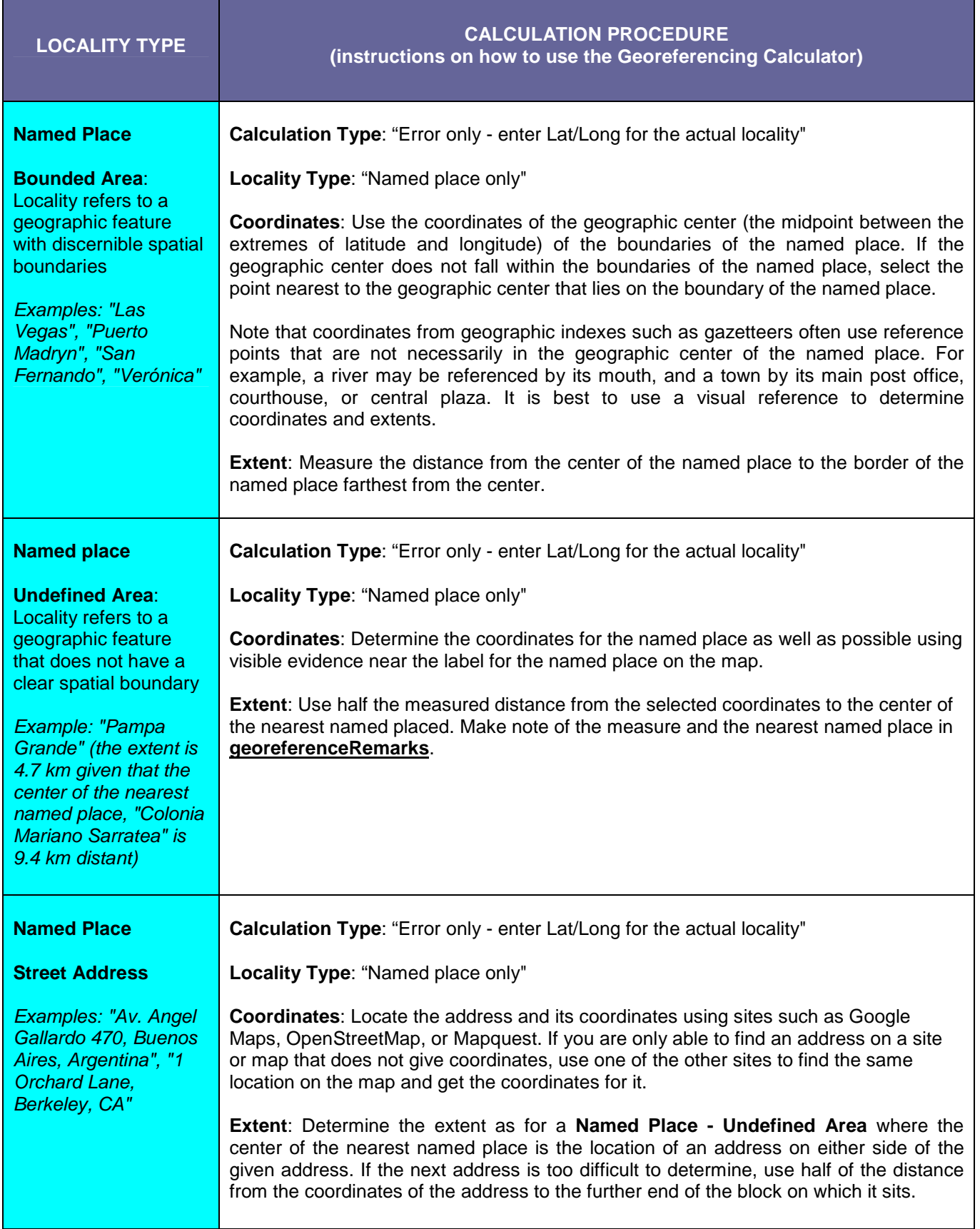

## **GEOREFERENCIN**

**Named Place**

**Ranch, Farm, Finca, Granja, Estancia**

Examples: "Mathae Ranch", "Haskell Farm", "Estancia 9 de

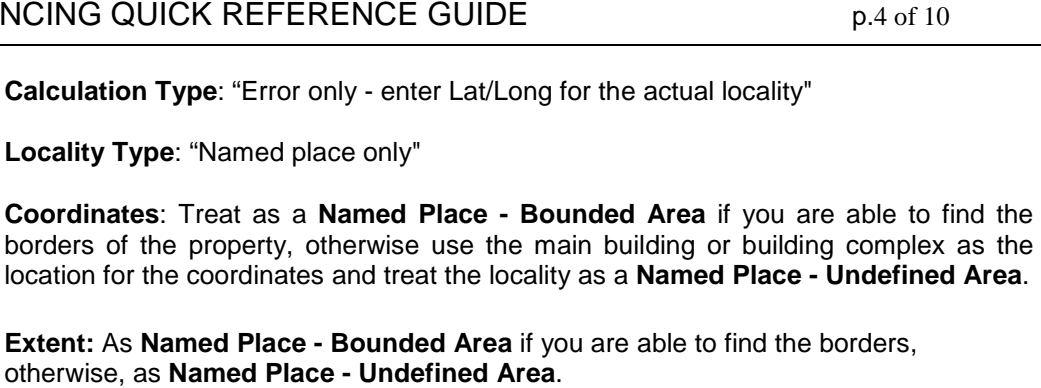

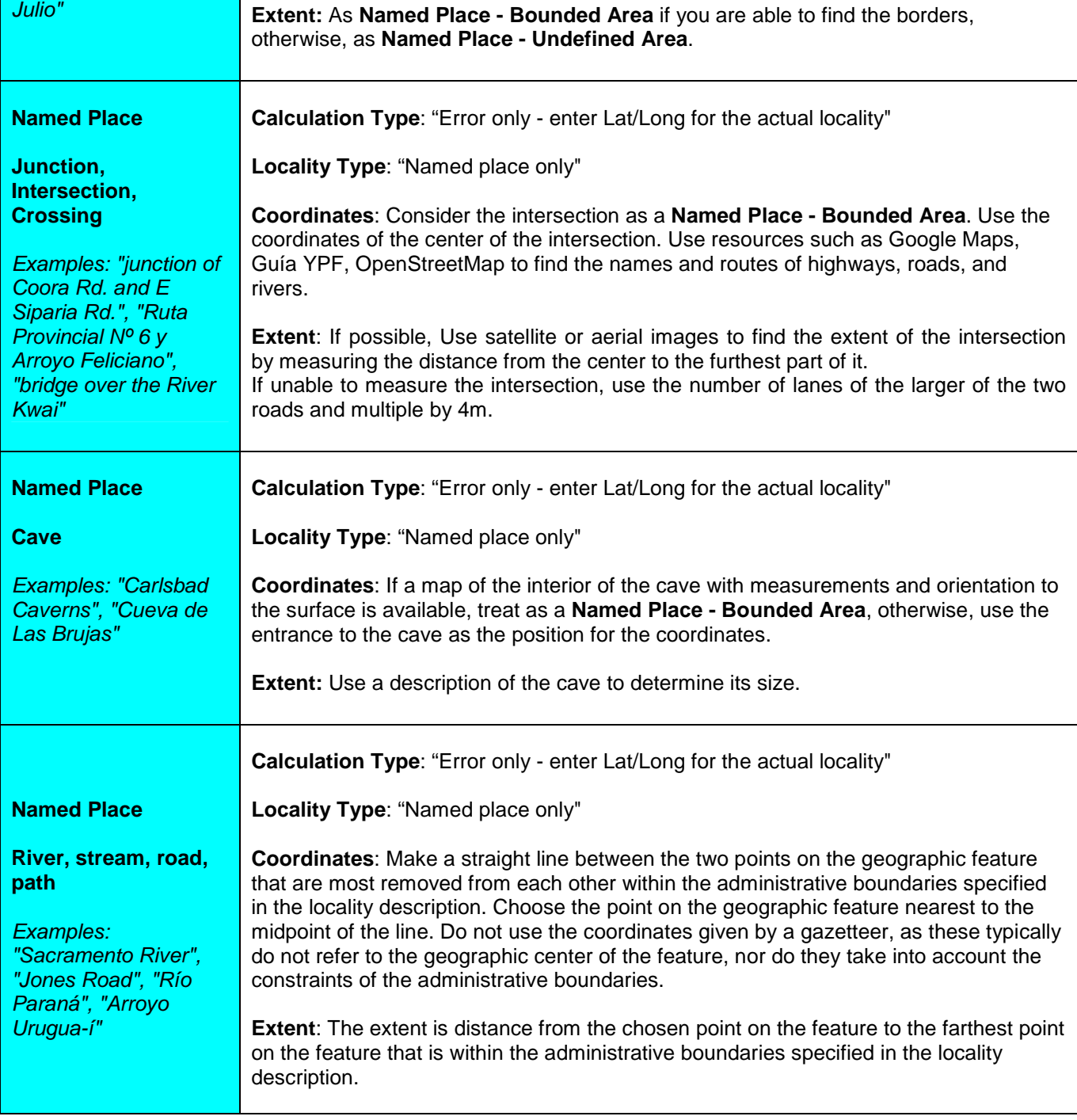

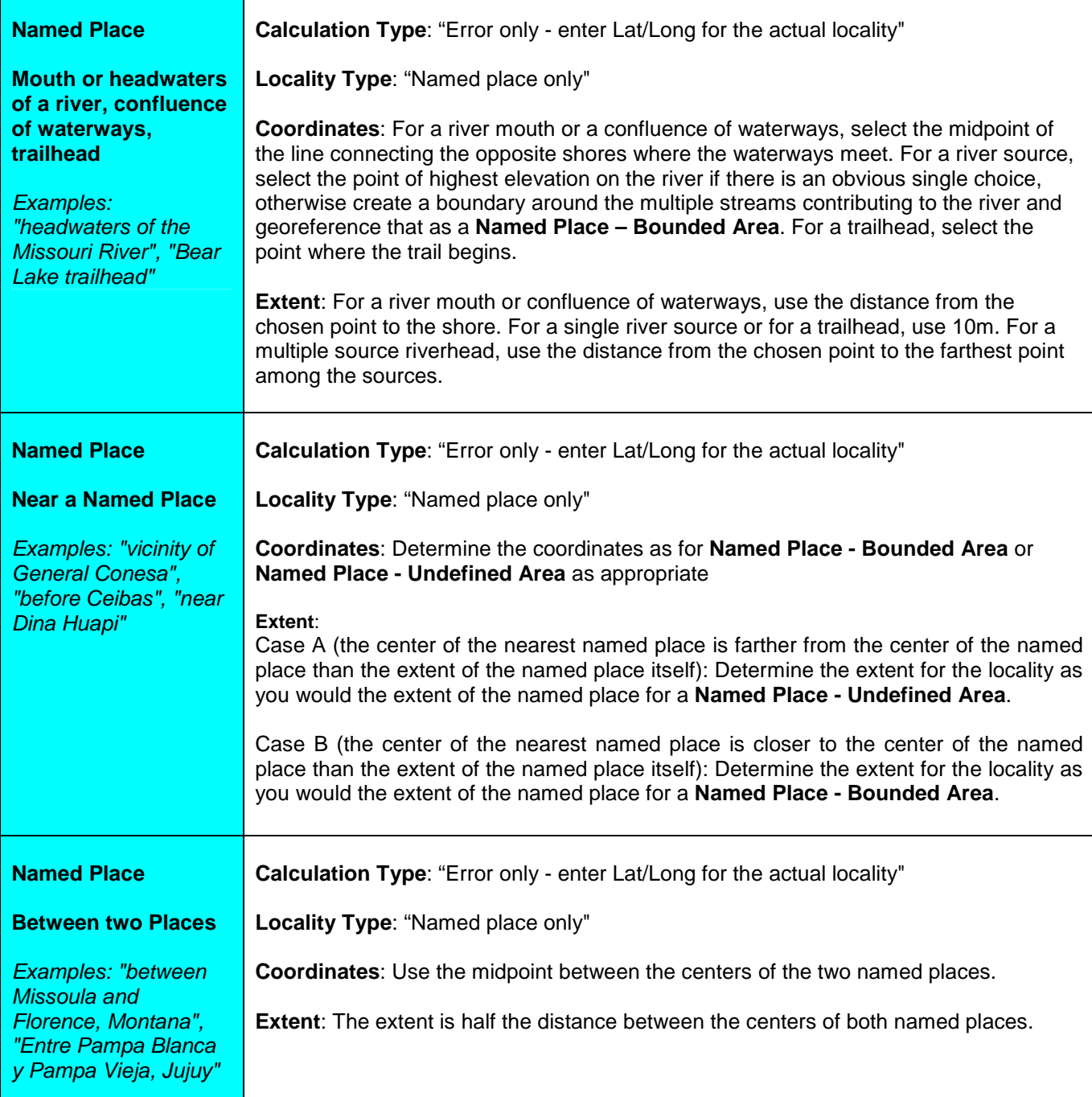

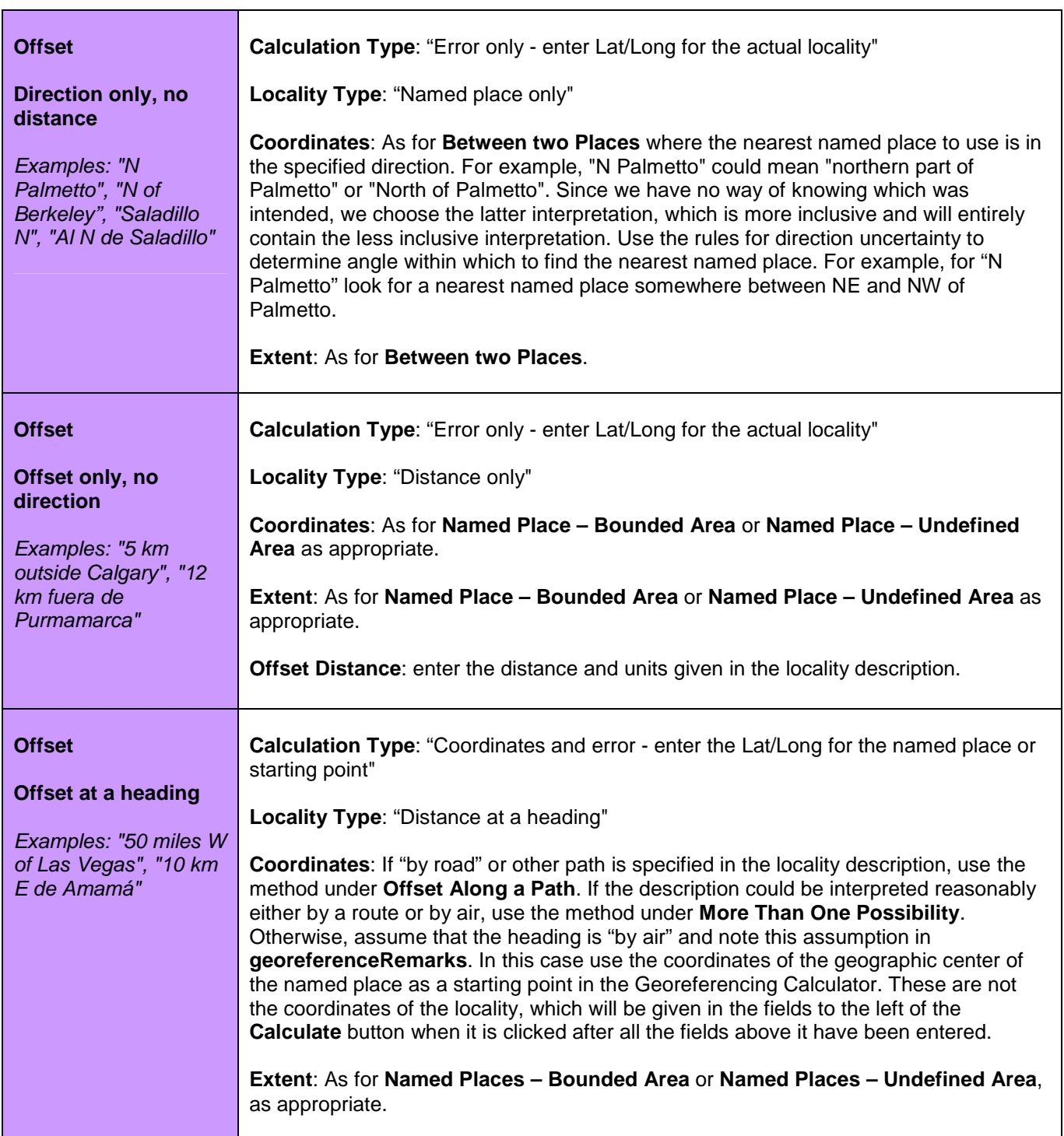

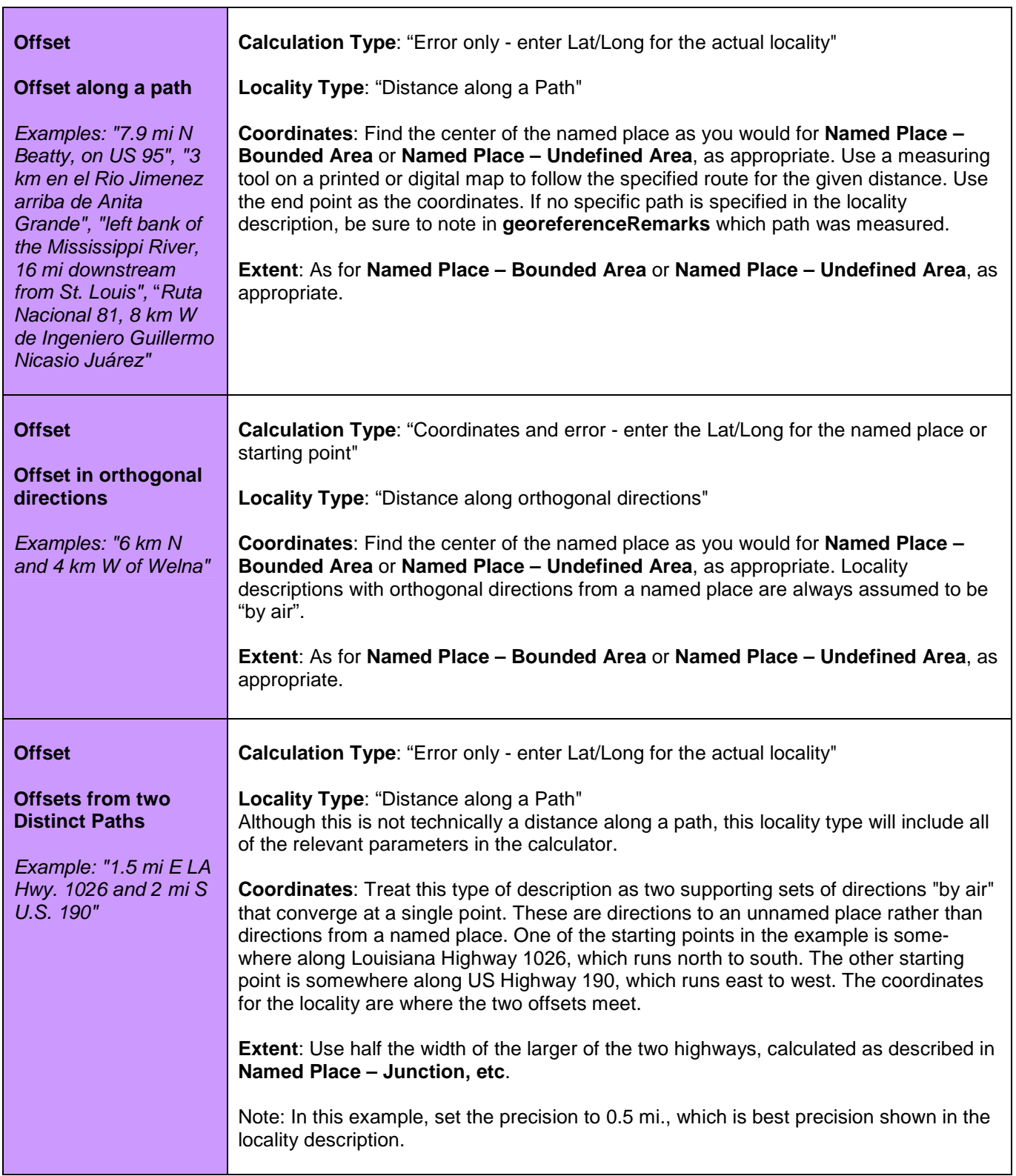

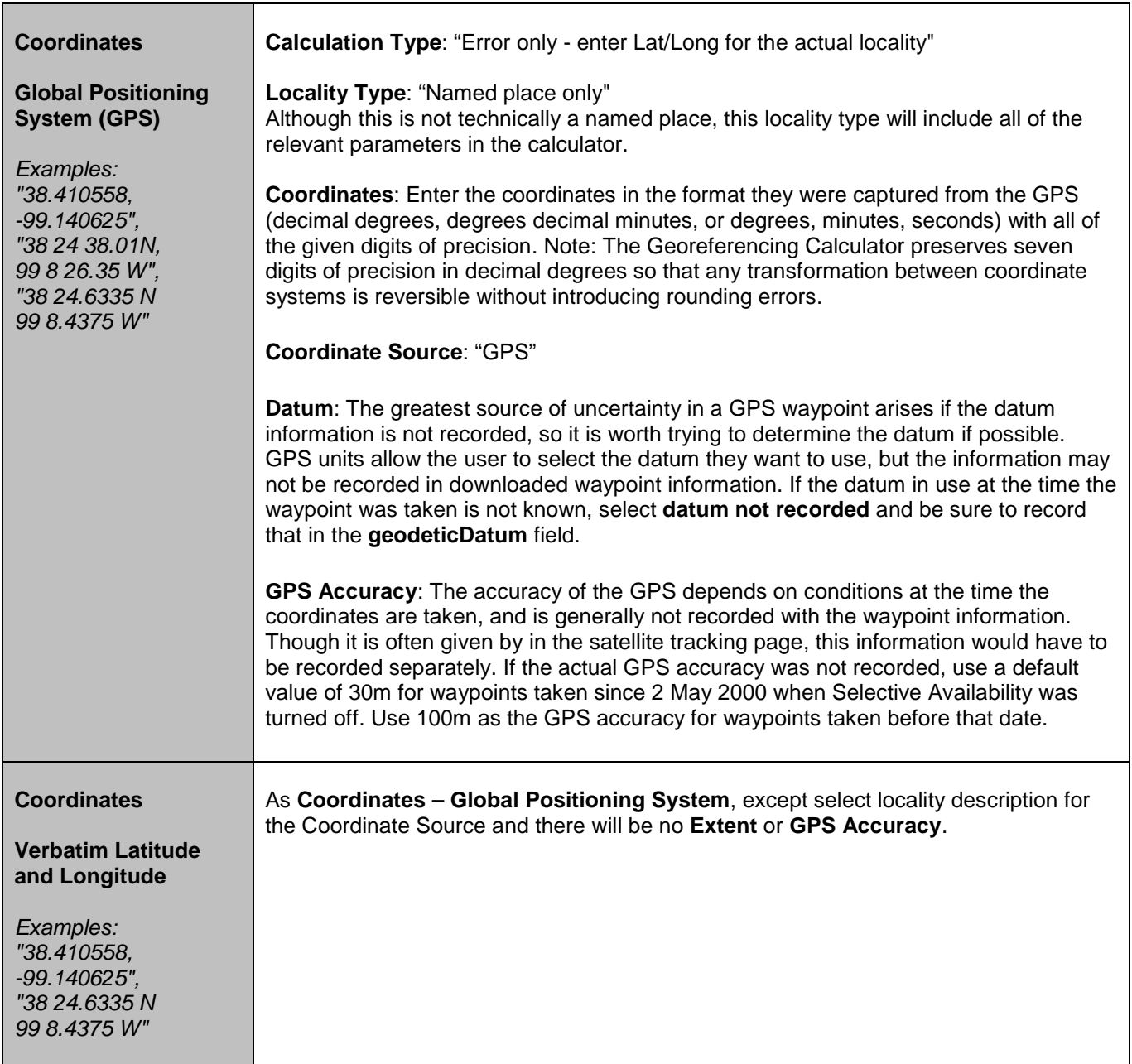

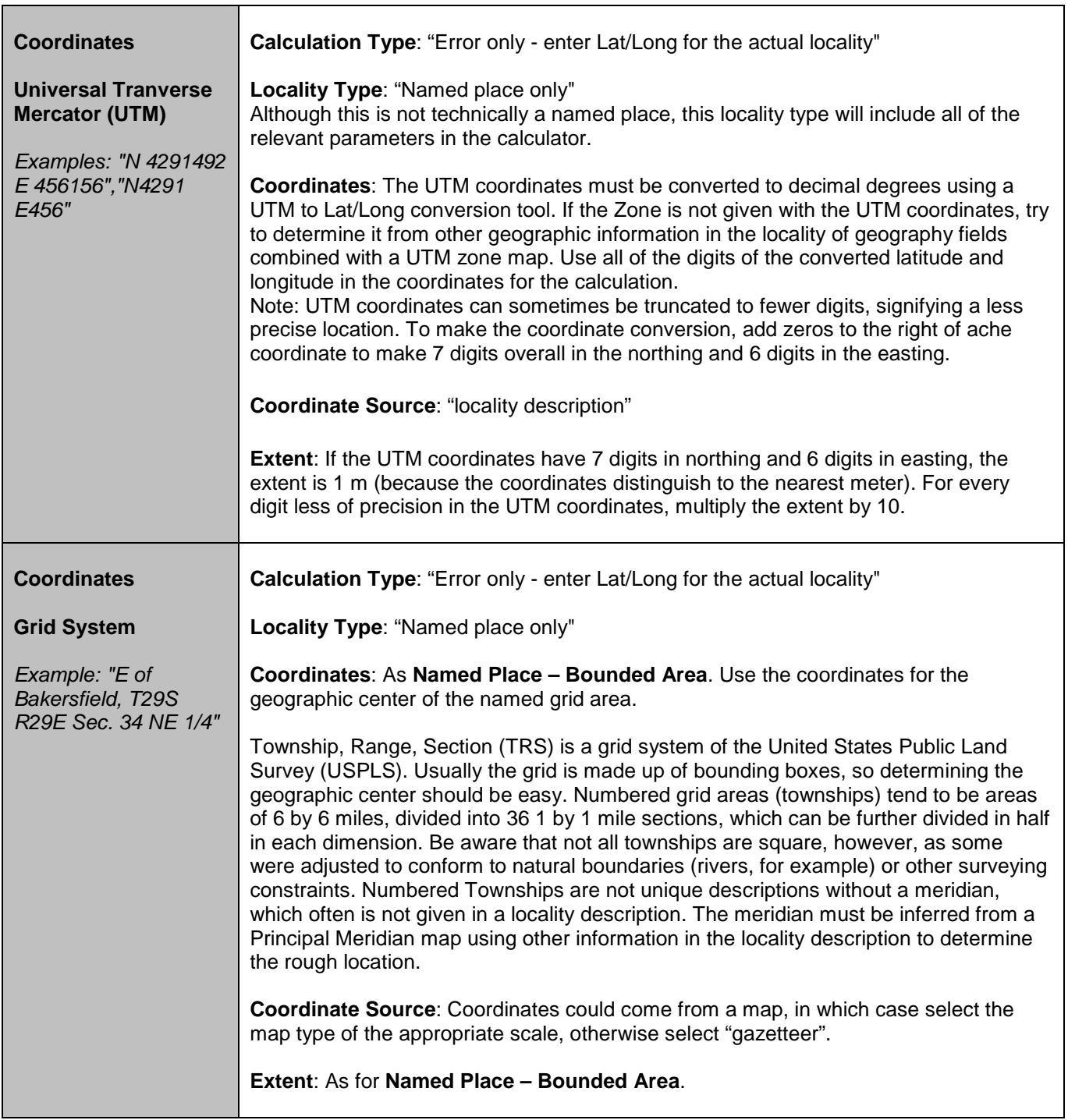

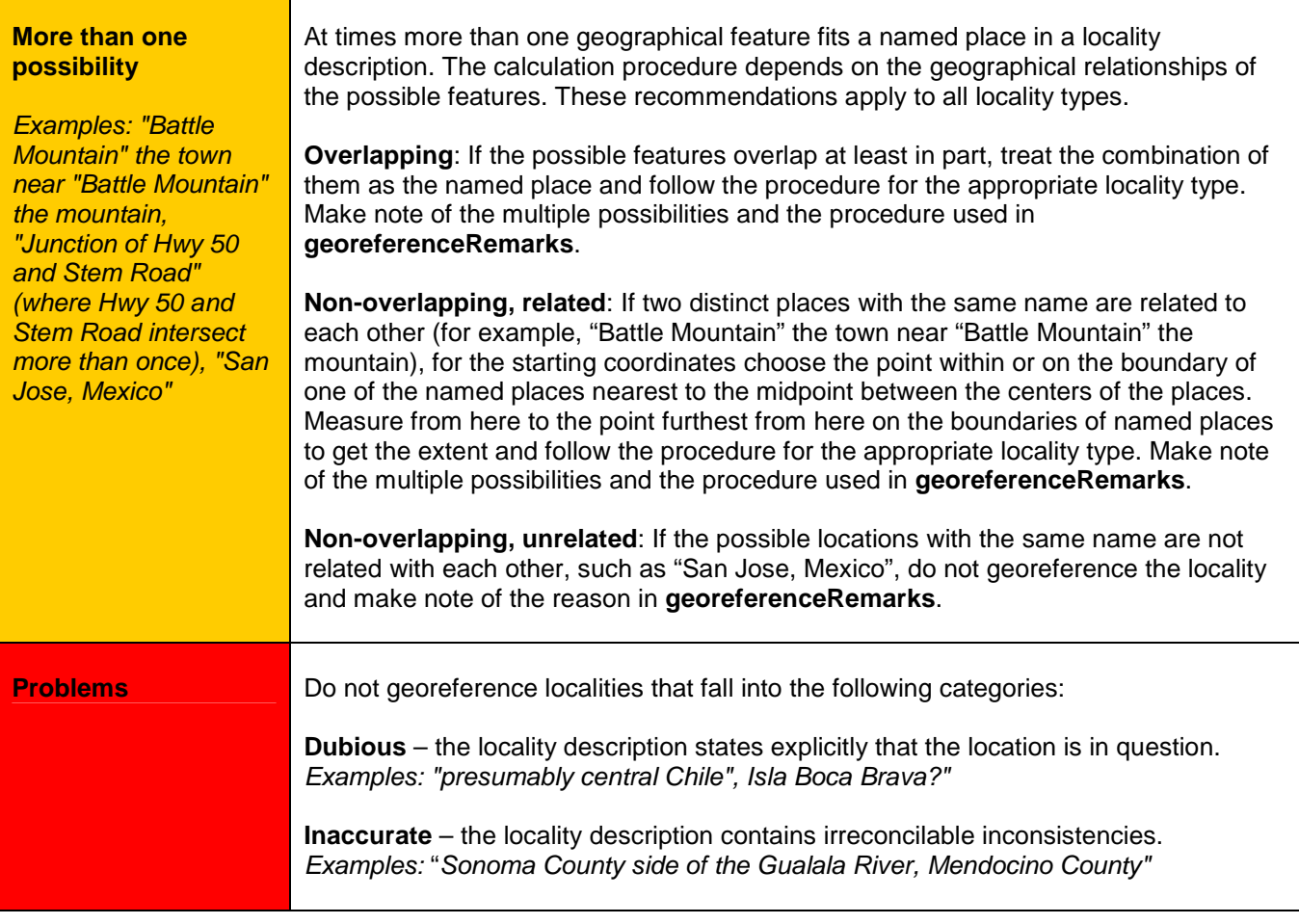